# **Добавление/Изменение/Удаление маркера клиента**

- [Коротко о маркерах](#page-0-0)
- $\bullet$ [Добавление маркера](#page-0-1)
- [Изменение маркера](#page-1-0)
- [Удаление маркера](#page-2-0)

### <span id="page-0-0"></span>Коротко о маркерах

У нас на данный момент есть два маркера, которые можно присваивать клиентам - красный и зеленый. Названия маркеров можно настраивать.

Пример:

Красный маркер: "Нелояльный"

Зеленый маркер: "Лояльный"

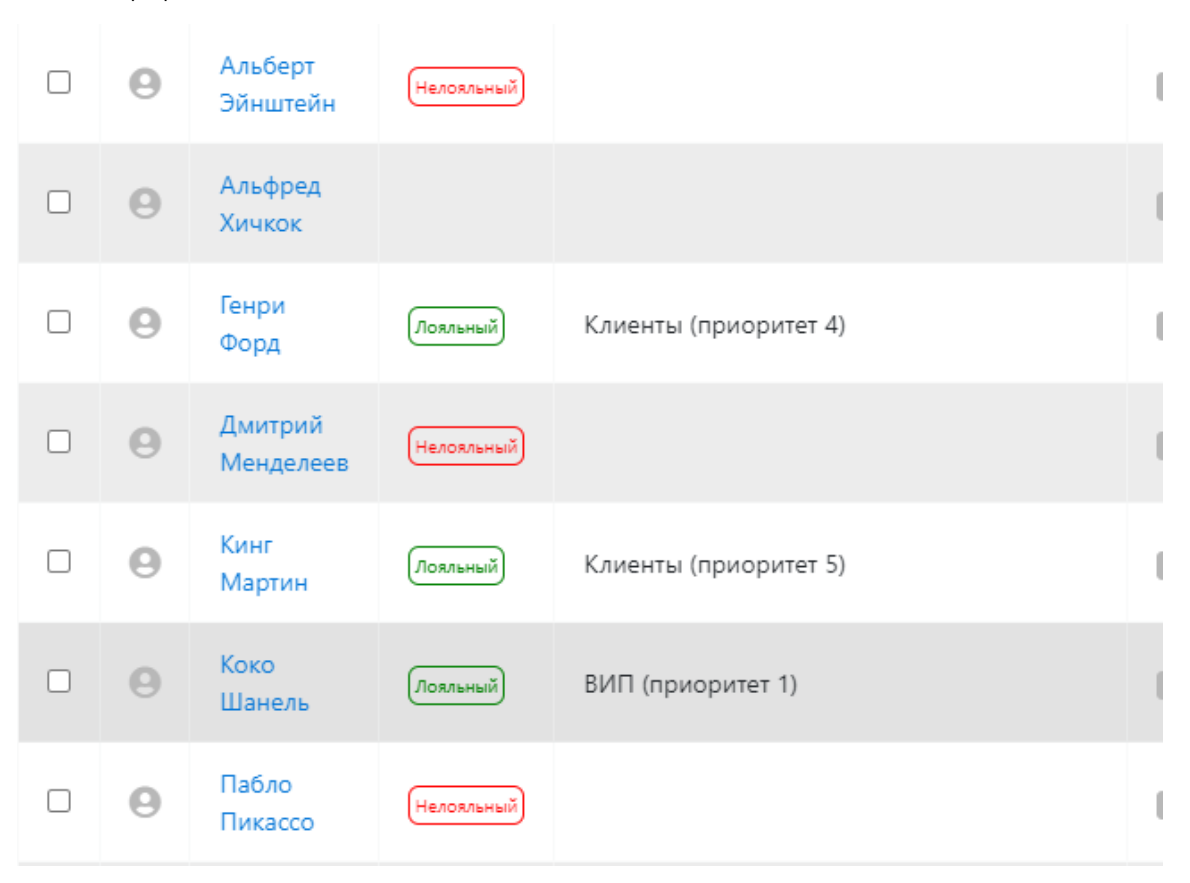

Приоритет нужен не только для того чтобы оператор сразу получил какую-то информацию о клиенте, дополнительно на основе маркеров можно настроить распределение

## <span id="page-0-1"></span>Добавление маркера

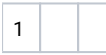

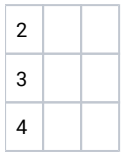

### Изменение маркера

<span id="page-1-0"></span>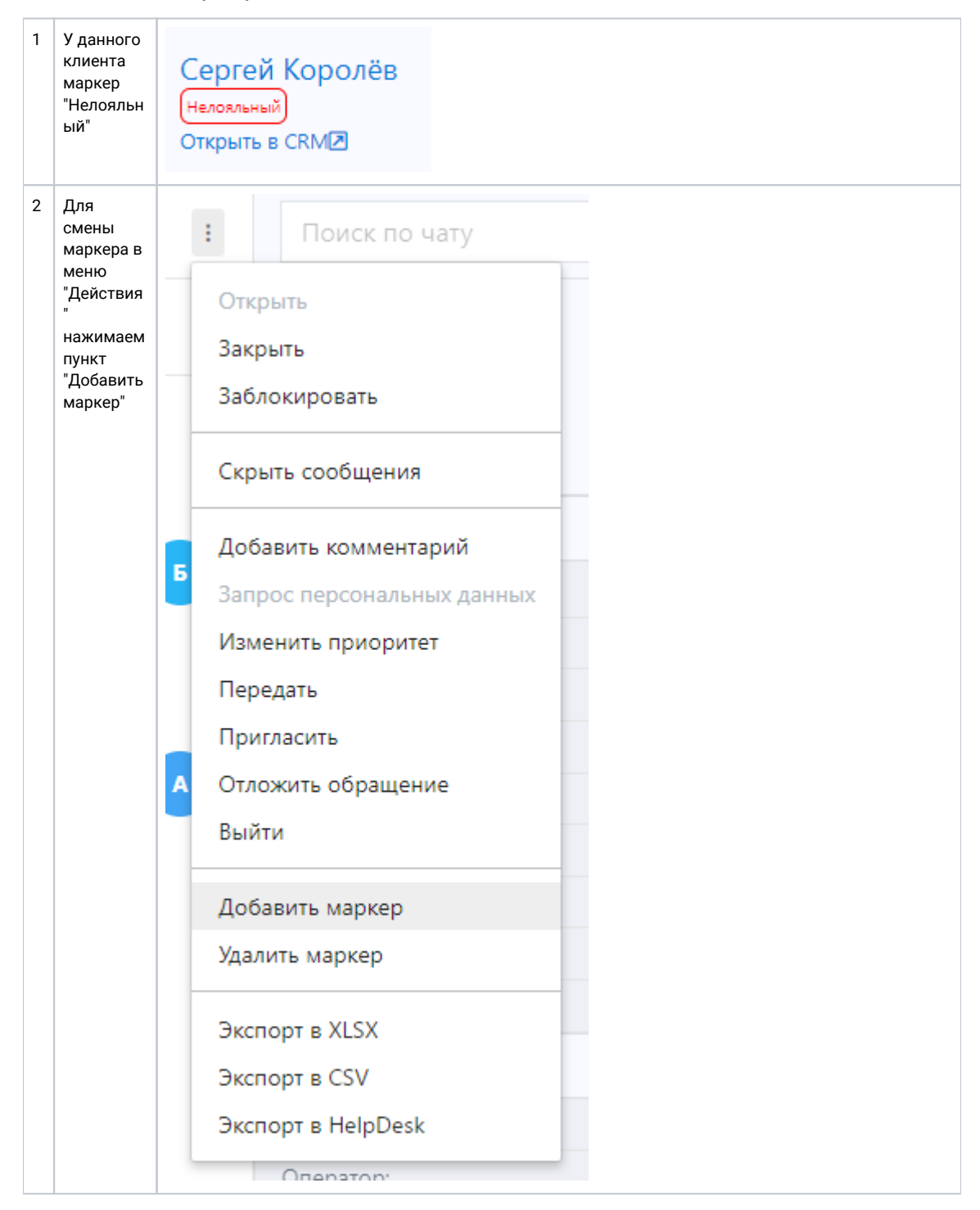

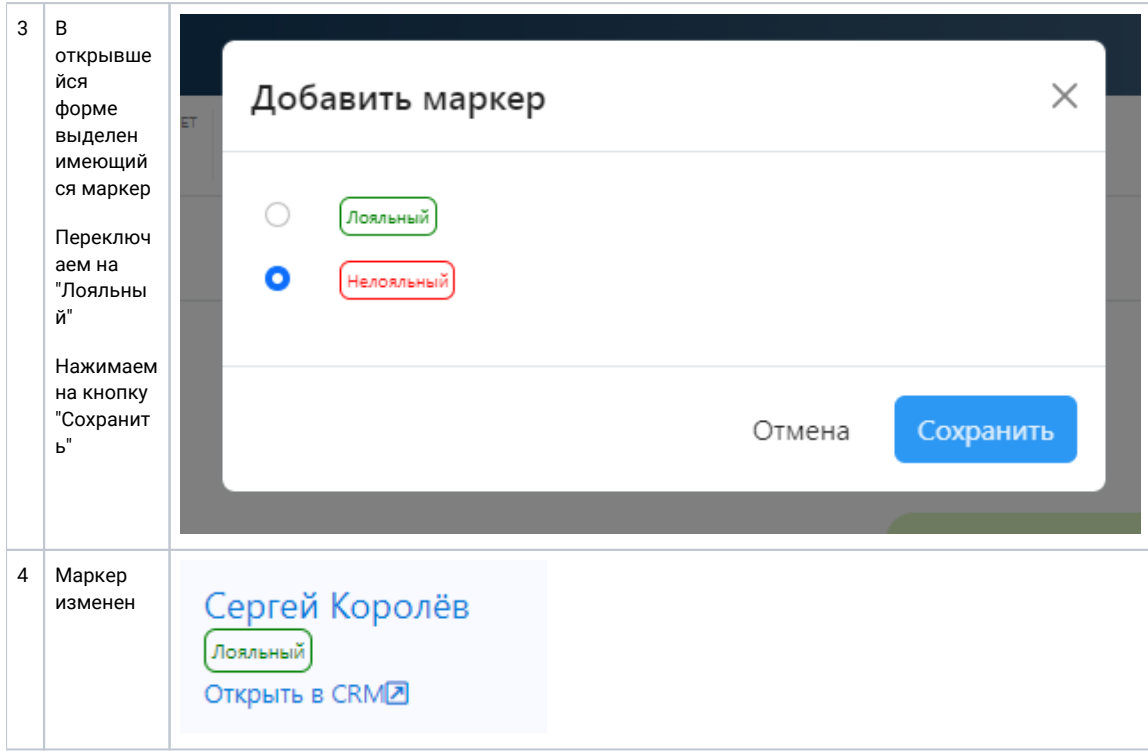

# <span id="page-2-0"></span>Удаление маркера

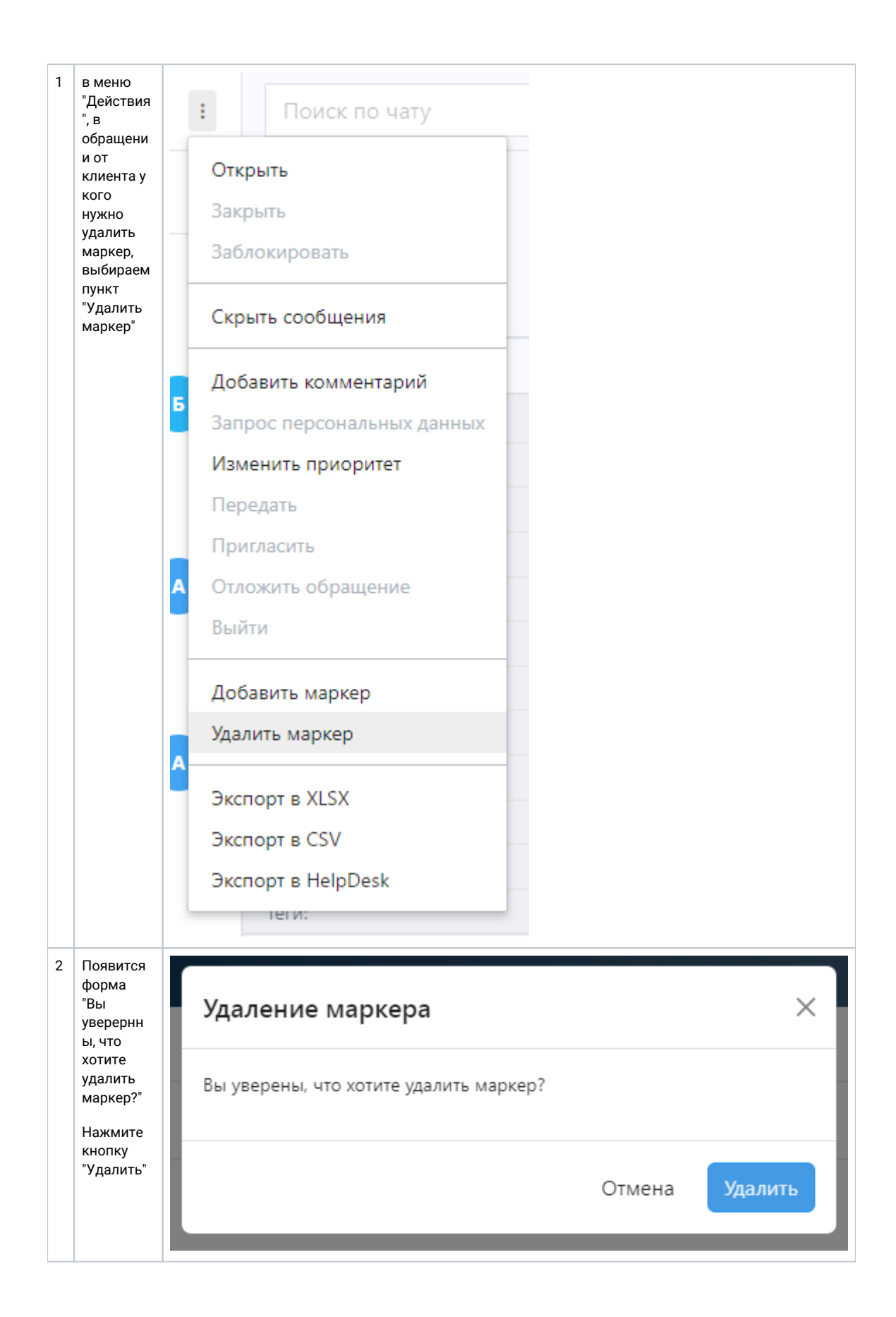

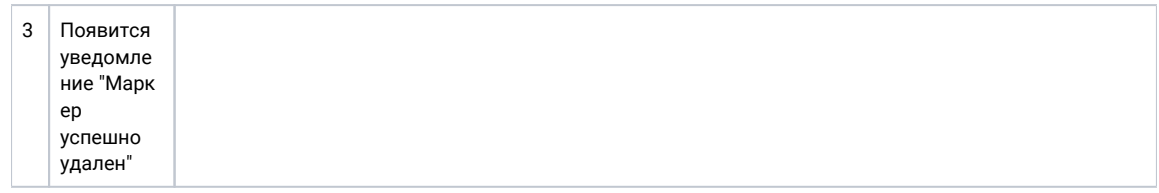